## Adobe Photoshop CC 2015 Version 17 Download free Full Product Key 64 Bits 2023

Installing Adobe Photoshop is relatively easy and can be done in a few simple steps. First, go to Adobe's website and select the version of Photoshop that you want to install. Once you have the download, open the file and follow the on-screen instructions. Once the installation is complete, you need to crack Adobe Photoshop. Cracking Adobe Photoshop is a bit more involved, but it can be done. First, you'll need to download a program called a keygen. This is a program that will generate a valid serial number for you, so that you can activate the full version of the software without having to pay for it. After the keygen is downloaded, run it and generate a valid serial number. Then, launch Adobe Photoshop and enter the serial number. You should now have a fully functional version of the software. Just remember, cracking software is illegal and punishable by law, so use it at your own risk.

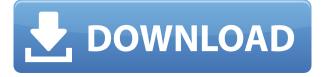

We evaluate products based on overall quality and customer satisfaction. We emphasize long-term relationships with our readers by offering straightforward, well-researched reviews and an objective score based on our scale from 0 to 10, with 0.0 being the worst and 10.0 being the best. Our reviewers evaluate each product based on its feature set and customer reviews. We use open-ended questions that readers like you comment on in a review. We display both positive and negative reviews, but highlight the reviews that are most helpful in our recommendations. We focus only on products that are best in class or industry-leading so that you won't find mediocre programs that don't hold their value. Our editors rigorously vet each product's data to ensure accuracy and quality. Our editors review and test programs and their data thoroughly and independently, archiving every review they conduct. We do not, however, test everything. In our conventional testing regimen, we only test the operating system, application and newly purchased software that we find to be most useful. We do not test every possible feature in every possible variation. We figure that if someone wants to

use a feature, he or she will figure out how to use it. After all, you wouldn't buy a television that doesn't work. Photoshop is a very powerful and multi-tasking software suite. It is unique in its field because it is totally modular. Each tool can be launched independently and then mixed together, and it integrates flawlessly with each other. It also supports a wide variety of output profiles.

## Download Adobe Photoshop CC 2015 Version 17Activation Code With Keygen License Code & Keygen X64 {{ upDated }} 2023

At Soaknow, We use the latest technologies and payment processing services to provide you with a safe and easy shopping experience that allows you to buy Digital products in one place. The Soaknow.com secure site is powered by ZipPay. ZipPay is an independent sales agent that manages payments on behalf of the merchant. It is not an agent or trustee of any government agency. The Terms and Conditions outlined on our payment page apply to all purchases. If you're familiar with the concept of laying out content on paper, you'll probably think of a pixel as a dot when layering paper stock, and a dot in the shape of a pixel is literally all that's needed to layer a single color. That's only part of the story; pixels run the world of an image, and they function in different ways than paper dots do. It's second nature for most image-makers to use two or three different ways to change an image, and in this section, we'll take a look at some of the most useful tools available to you. Every time we change a pixel in our image, we break the integrity of the whole thing. If we want to make subtle color changes to an image, we usually add a layer to the canvas; if we want to do more drastic changes, we add a layer with a selection that tells Photoshop what to change in the specific area of the image. Once we have a selection activated, the pixels on the different layers behave differently. It's the same way that the states on different layers behave differently; if we click on a state on a layer, it would have immediate effect on the pixels that fall in that defined area, while the rest of the image would still be in the original state. At any point, we can select a color on a layer and change the pixels (color) of that layer. e3d0a04c9c

## Download Adobe Photoshop CC 2015 Version 17Product Key Full Activation Code With Keygen {{ lAtest release }} 2023

In Photoshop, it is now possible to adjust the width and height of all the "Layer" layers. If you need to test out a change in width or height, simply "Lock" the layer so that you don't accidentally do any irreversible changes. Photoshop also now supports smart guides, which keep your edges straight by making them match the edges of your artboard. Looking for more? Check out the full range of new feature from Adobe Photoshop and Adobe Photoshop Elements, or head over to Envato Tuts+ for more design related content - such as this round up of the 50+ Best Photoshop Templates From Envato Elements! You can also learn how to create a sketch Photoshop effect, change eye color in Photoshop, remove a person from a photo, and more. New in Photoshop CS4 is smart guides, which keep your artboard edges straight by making them match the edges of your artboard. You can also now use the Builds tool to explode your layers to reveal a whole new world of transparency. This feature is great if you're working with layers with complex composition, such as a lookalike background for a character. Adobe Photoshop Elements is still the best app in town for retouchers, whether you're a pro or an amateur. This free tool, also known as Photoshop Adjustment Layers, offers great accessibility to the most important Photoshop operations for retouching. You can control the Opacity, Hue, Saturation, and Luminance levels of your adjustment layers and make adjustments to their blending mode, setting, and other properties.

free adobe photoshop for pc download tamil photoshop fonts download photoshop brushes zip free download photoshop font styles pack free download how to download font on photoshop odia font free download for photoshop how to download a font into photoshop oswald font photoshop download font substitution will occur photoshop download planet kosmos font download photoshop

Easier Paths and Compositing. One of the most powerful tools in the history of photography is still available in Photoshop. The best way to explain it is to see it. The ShapeLayers tool makes it easy to create a complex shape to use in Photoshop. Simply drag your finger along the shape of the layer and hold down the shift key while you turn the mouse wheel to create and move the shape. Now you can use that same shape on many separate elements or groups — like if you

have a building with a window. You can even add, remove, or move the position of those selected shapes, then drop them into another shape, like a background. The added Paths and Layer Compositing options in the 2023 update make it even easier to create complex effects. To access compositing in Photoshop, head to the Channels panel and click on the new Enhance Channel options. Start with a white background and black lines, then add a mask to the image and paint with black to create a sketch effect. You can use this technique to mask and remove objects in a photo or adjust the composition by painting over the image. Layer Style. The newest version of Photoshop now offers greater control over layers, getting you closer to the real and hyper-real look of professional stock images. With Layer Styles, you can get closer to that — and it's as easy as it sounds. Adobe Photoshop Tips & Tricks is a collection of how-to articles on not just the basics but on how to manage your workflow preferences, troubleshoot common problems, and learn how to make your own unique workflow processes.

Quick Fix - Filter; - Adjustment; - Adjustment Curves; - Adjustment Filters; -Adjustment Layers; - Ink; - Lens Correction; - LED; - Patterns; - Transformation; -What's Hot; - Actions; - Blend; - Burn; - Edge; - Eraser; - Gelly Roll; - Healing; -Hue & Saturation; - Invert; - Liquify; - Levels; photoshop cc is a complete arsenal of painting and photo editing for all levels of users. Photoshop has web browsers and easy with which you can edit, add, and move elements into your pixel photos and web browsers. With the photo editor Photoshop can change the position of elements, you can resize, and move. With the editing tools you can customize your photos with a lot of functions for easy to use. How wide is the area you want to work on, you will easily find the selected elements by clicking on them. Photoshop is used in all possibilities. Blur, Brightness, Brightness, Brightness, Contrast, Contrast, Contrast, HSL, Hue, Hue, Hue, Split Toning, Clarity, Opacity, Redeye, Sharpen, Sharpen, Skin Tones, Sharpen, Skin Tones, and Sharpen. Adding a background is a choice in the photo. You can buy a digital image with the use of the most powerful photo editor in the world - Photoshop. Keep all your information and make layouts, work with pages, even print the web via Web-to-print and create HTML files. Adobe Photoshop is a powerful image editing software which is used for photo editing. You can work on any picture saved in any format. With the help of this product you can easily edit your picture like removing background, fix watermark, shape, add textures, crop, resize and many other features which help you to get rid of any undesirable objects from your pictures, and fill up the vacant area with the background color more accurately.

https://soundcloud.com/chiesaaatef1/visualizer-3d-full-download https://soundcloud.com/aubinejibanj/download-ebook-enny-arrow-pdf-file

https://soundcloud.com/nsieehq/cyber-box-4-0-full-111

 $\underline{https://soundcloud.com/dignergaohuau/mac-os-x-100-cheetah-iso-download}$ 

https://soundcloud.com/krecimullic/telecharger-caneco-bt-54-crack

https://soundcloud.com/agmelacy1978/g-sonique-xxl-bundle-v10-vst-vsti-packrar

Adobe Photoshop is the most advanced picture editing software with advanced one time password secure login, publish as library, sharing function and many other important features. Adobe Vegas one can easily edit videos and convert any videos to HD and create amazing contents. Also, it allows us to work with the videos in other codecs at the same time by selecting an appropriate version form Plug-ins. Adobe After Effect is used for doing animation, special motion graphics, with the computer graphics, and many industries uses this software for its productions. Adobe After effects is well compatible with the sound and the images which are needed while the animation and the effects are being done. The procedural animation is done in this software. Adobe Acrobat X is an advanced PDF reader used for reading and opening the pdf files with a wide range of features, such as annotating and bookmarking which are doing very well at many occasions. Adobe Acrobat X is also used for editing and writing the document Adobe already offers customers many innovative features and commands with added AI (artificial intelligence) powered capabilities which allows Photoshop to analyze images and photos. This is going to be one of the most powerful digital imaging software in the history. You can create files and editing pictures on your smart phones, tablets, and other devices. Adobe Photoshop is best used for retouching, photo manipulation and other image editing tasks.

https://www.fiestalegre.com/wp-content/uploads/2023/01/guinav.pdf

https://conbluetooth.net/adobe-photoshop-app7-0-free-download-extra-quality/

https://freelancelegalexchange.com/wp-content/uploads/2023/01/vasamei.pdf

 $\frac{https://holytrinitybridgeport.org/advert/photoshop-cc-2014-download-free-activator-cracked-x32-64-2022/$ 

 $\underline{http://www.jobverliebt.de/wp\text{-}content/uploads/Adobe\text{-}Photoshop\text{-}CC\text{-}Free\text{-}License\text{-}Key\text{-}Torrent\text{-}WinMac\text{-}2022.pdf}$ 

 $\underline{https://rednails.store/download-free-adobe-photoshop-2022-version-23-1-1-crack-with-registration-code-2023/$ 

https://swisshtechnologies.com/hindi-font-free-download-for-photoshop-hot/

https://startupsdb.com/wp-content/uploads/2023/01/gaelpelh.pdf

 $\underline{https://osteocertus.com/wp-content/uploads/2023/01/Adobe-Photoshop-Free-Download-Setup-VERIFI\\ \underline{ED.pdf}$ 

https://pzn.by/uncategorized/adobe-photoshop-free-download-for-windows-7-laptop-upd/

https://retro-style-it.fr/wp-content/uploads/2023/01/rhisha.pdf

http://www.giffa.ru/who/photoshop-background-downloads-exclusive/

https://businesstimeclicks.biz/wp-content/uploads/2023/01/Photoshop\_2022.pdf

https://carolwestfineart.com/photoshop-default-shapes-free-download-top/

http://restauranteloise.com/how-to-download-adobe-photoshop-on-ipad-updated/

 $\underline{https://rushipeetham.com/wp-content/uploads/Logo\_Mockup\_Free\_Download\_For\_Photoshop\_HOT.pdf}$ 

http://www.thebusinessarticle.com/?p=32569

https://www.lesbianmommies.com/wp-content/uploads/2023/01/yilchi.pdf

https://alminhaj.org/wp-content/uploads/2023/01/janinen.pdf

 $\underline{http://periodistasagroalimentarios.org/advert/download-free-photoshop-2021-version-22-0-0-incl-product-key-latest-update-2022/$ 

 $\underline{https://www.ibjf.at/wp-content/uploads/2023/01/Light-Brushes-For-Photoshop-Free-Download-VERIF} \\ \underline{IED.pdf}$ 

https://hgpropertysourcing.com/free-download-photoshop-7-0-full-version-for-windows-7-new/

https://www.volksshake.de/wp-content/uploads/2023/01/jarrmare.pdf

http://efekt-metal.pl/?p=1

http://applebe.ru/2023/01/02/adobe-photoshop-free-download-windows-8-32-bit-2021/

 $\frac{http://arturoflakesmulticolor.com/wp-content/uploads/2023/01/Download-free-Photoshop-2022-Version-231-License-Code-Keygen-WIN-MAC-2023.pdf$ 

https://uglybear90.com/wp-content/uploads/2023/01/solikah.pdf

 $\frac{https://iippltd.com/wp-content/uploads/2023/01/Download\_Photoshop\_2022\_Version\_2341\_Activator\_2022.pdf$ 

http://www.giffa.ru/who/photoshop-cs3-download-free-product-key-full-final-version-2023/

https://sarahebott.org/photoshop-2020-activation-code-2022/

 $\underline{http://www.abbotsfordtoday.ca/wp\text{-}content/uploads/2023/01/Adobe\text{-}Photoshop\text{-}Cs3\text{-}Lite\text{-}Portable\text{-}Download\text{-}BEST.pdf}$ 

https://zeltavilki.lv/wp-content/uploads/2023/01/cherjav.pdf

https://www.corsisj2000.it/wp-content/uploads/2023/01/Adobe-Photoshop-2022-Version-2302-Activat ion-Key-Product-Key-Full-X64-updAte-2023.pdf

https://elenabacchini.com/wp-content/uploads/2023/01/Download-Photoshop-2021-Version-2210-Key gen-For-LifeTime-With-Key-For-Windows-2022.pdf

https://tripoutlook.com/wp-content/uploads/2023/01/israche.pdf

https://www.articletrunk.com/adobe-photoshop-2021-version-22-3-full-product-key-x32-64-2023/

http://insna.info/gold-gradient-download-photoshop-best/

https://lexclig.com/download-color-gradient-photoshop-install/

https://chessiunkies.net/adobe-photoshop-cs6-classroom-in-a-book-lesson-files-free-download-full/

Unwrap controls the way that the layers interact. Some layers will be completely unaligned to the main axis, other will be perfectly aligned. We'll talk more about settings in the next few pages. Note that Photoshop automatically applies the **inverting** option to front and back faces; turning this off is optional for illustrative purposes. But this is something you'll want to do if you're working with 3D models. For two-dimensional images, it may be a moot point. With such a wide range of tools, options, and features, it is a platform that can cover a broad range of graphic designing. However, a majority of graphic designers still stick to Photoshop for their editing, making, and even compositing. If you want to be a graphic designer, an Adobe Photoshop course is probably the most affordable and important path to follow. Moreover, you get to learn about this powerful tool,

which not only can create new dreams, shapes, and designs, but its potential can be used in a huge range of industries such as fashion, beauty and advertisements. From knocking up sketches to precision sweep and bang-up printing, the world has come a long way when it comes to being digitally savvy. It's time we became as demanding as what we demand as material for our physical and online world. As humans, we are supposed to appreciate our physical world, yet it is high time we make the most out of this environment and take it to a whole new level.